## **Statistically probing the merger history of the Milky Way with model emulators**

## **Facundo A. Gómez (MPA)**,

Christopher E. Coleman-Smith (Duke), Brian W. O'Shea (MSU), et al.

- Semi analytical models must be calibrated
	- Explore full parameter space
	- Each model  $=$  a few hours...

- Model emulators
	- Prediction for model outputs at any point in parameter space! y<br>1  $\frac{1}{2}$
	- Measure of uncertainty
	- Very easy to train

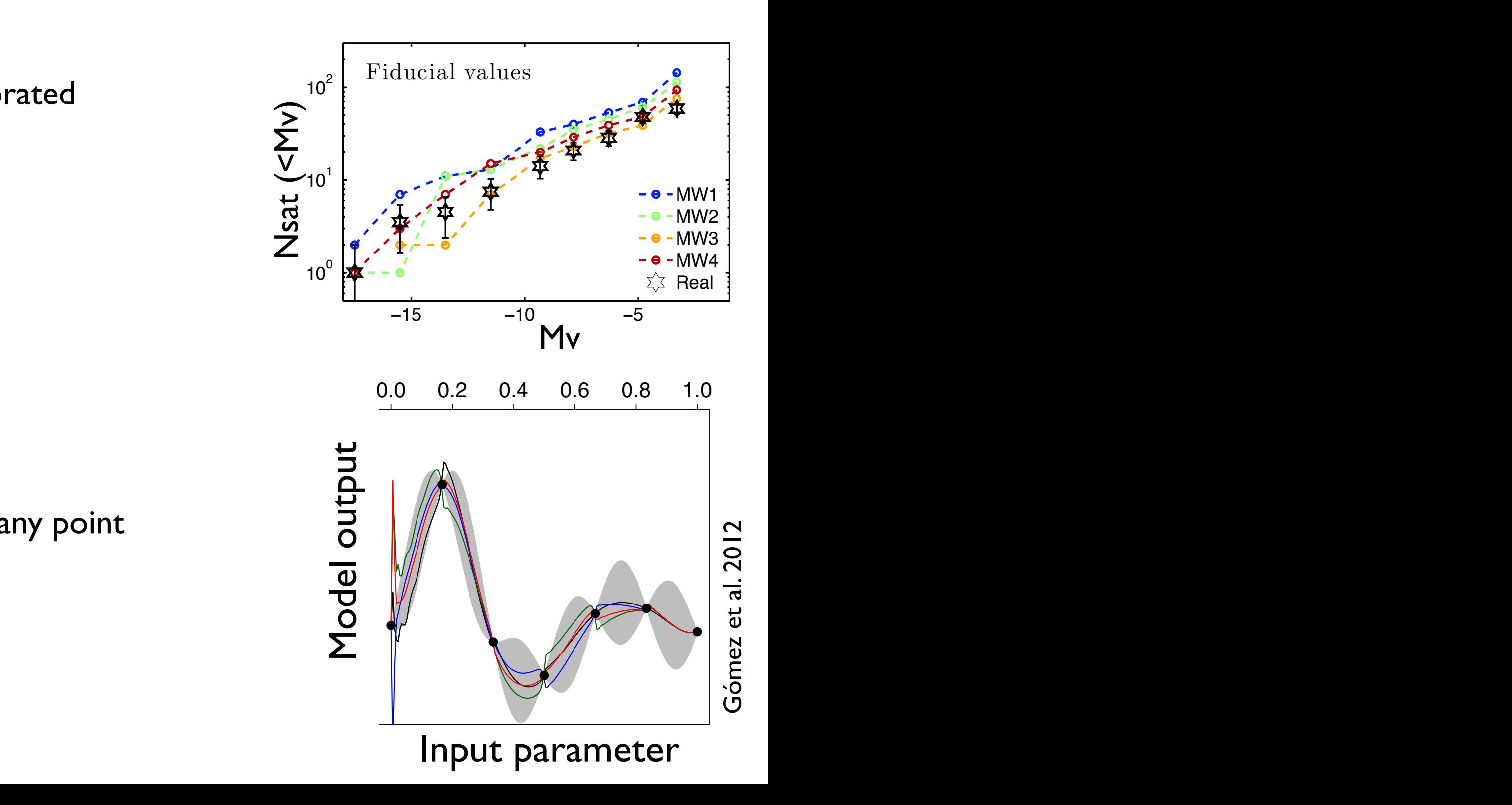

## parameterization of the different physical processes Expose and visualize the nonlinear coupling between the

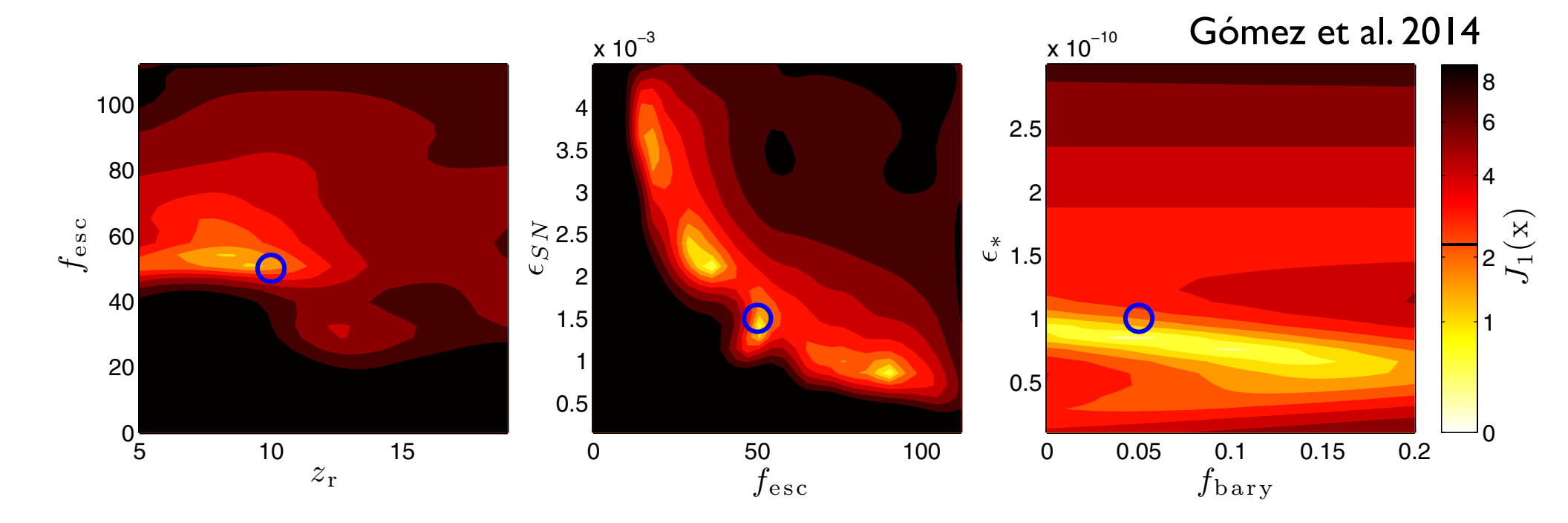

Analysis of variance decomposition **Analysis** of variance decomposition

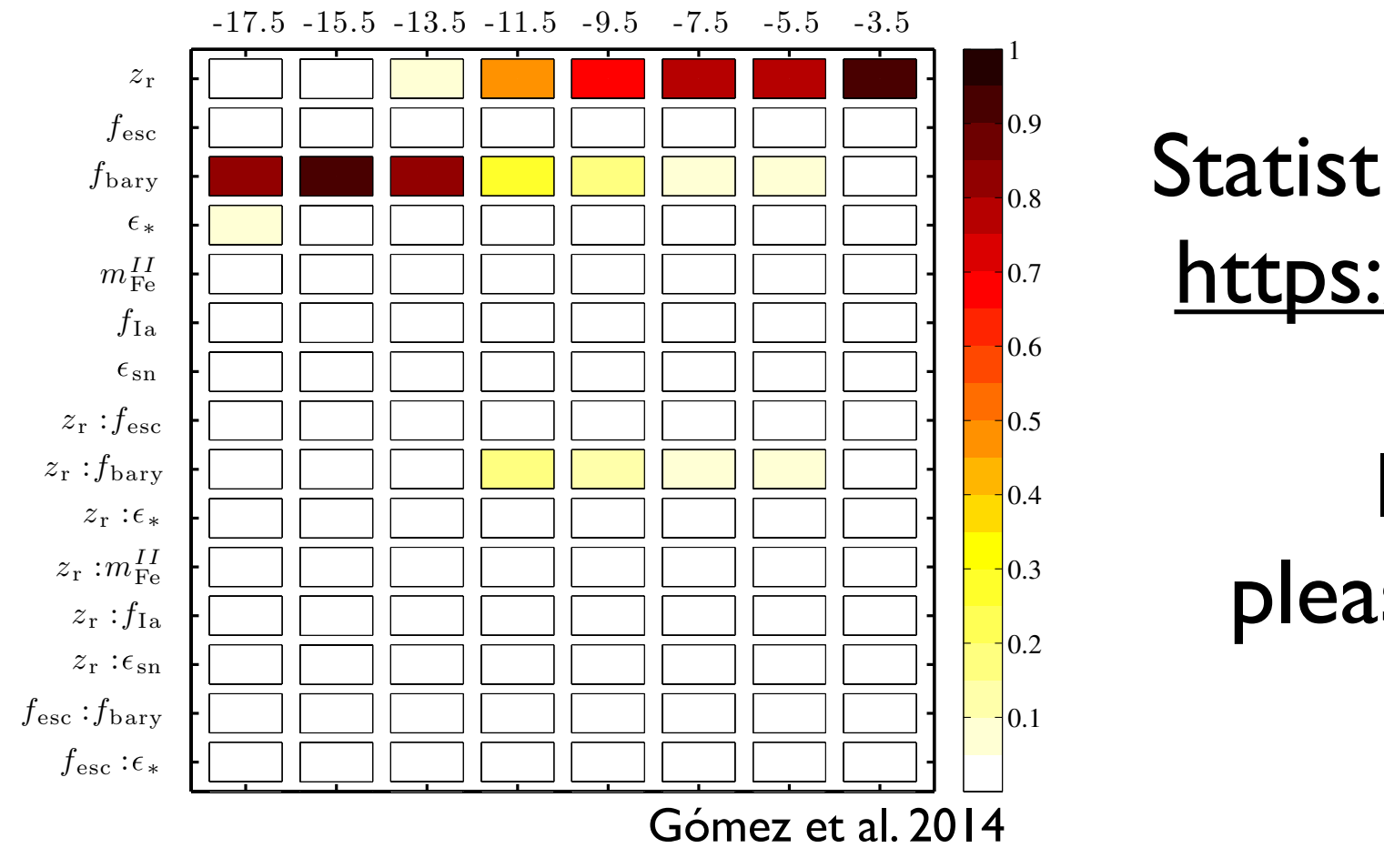

 $\ddot{\phantom{0}}$  $S$ cical coois. publicit avail <u>ps:/</u> 0.8 1 2  $\mu$  to  $\mu$  is publicly and <https://madai-public.cs.unc.edu/> ρ Statistical tools: publicly available

mI I Fe fIa 1.  $\frac{1}{\sqrt{1-\sum_{i=1}^{n}}}\frac{1}{\sqrt{1-\sum_{i=1}^{n}}}\frac{1}{\sqrt{1-\sum_{i=1}^{n}}}\frac{1}{\sqrt{1-\sum_{i=1}^{n}}}\frac{1}{\sqrt{1-\sum_{i=1}^{n}}}\frac{1}{\sqrt{1-\sum_{i=1}^{n}}}\frac{1}{\sqrt{1-\sum_{i=1}^{n}}}\frac{1}{\sqrt{1-\sum_{i=1}^{n}}}\frac{1}{\sqrt{1-\sum_{i=1}^{n}}}\frac{1}{\sqrt{1-\sum_{i=1}^{n}}}\frac{1}{\sqrt{1-\sum_{i=1}^{n}}}\frac{1}{\sqrt{1-\sum$  $\overline{\phantom{a}}$ e ir  $=$   $\blacksquare$ If you are interested, please come and talk to me!